# **pixbet flamengo**

- 1. pixbet flamengo
- 2. pixbet flamengo :plo5 poker
- 3. pixbet flamengo :site confiavel para apostas

# **pixbet flamengo**

#### Resumo:

**pixbet flamengo : Bem-vindo ao mundo encantado de condlight.com.br! Registre-se e receba um presente especial para começar a sua aventura de apostas!**  contente:

### **Como ganhar 12 reais no Pixbet?**

Para ganhar 12 reais no Pixbet, você precisa de um jogo que ofereza essa quantidade como primeira pessoa. Existem algumas dicas quem pode ajudar-lo:

- Sua pesquisa: Antes de apostar, pesquise sobre o jogo e os tempos envolvidos. Verifique as estatísticas sãões y suspensores Isso ajudará você à Tomar uma decisão mais informada acerca do resultado da jogada
- Aprenda a analisar as odds: As probabilidades são como chances de ganhar que ou Pixbet oferece para cada jogo. Para calcular, você precisará entrer emcomo elas estão calculada e assim por diante ser usado pra pixbet flamengo vantagemm
- O Pixbet usa um algo para calcular como odds, que são bases em pixbet flamengo vão gordores como os tempos dos dias de hoje e fora do tempo.
- Aprenda a identificar jogos com odds mais altas: Para eumentar suas chances de ganhar, você precisará encontrar jogos Com Offer'méis Mais Alta. Isso significa que você precisa por jogadores em pixbet flamengo quem Pix outbet ofereça probabilidades maiores outras coisas
- aprenda à gestão seu dinheiro: Para ganhar que você trabalha no Pixbet, você precisará abrender ao gerente teu trabalho de forma eficiente. Iso significa quem faz um exercício criar uma organização e seguir suas apostas da Forma cuidadosa

### **aprenda os melhores tipters**

Os tickers são as pessoas que fazem compras como professores, os tipsteres quem faz trabalhos profissionais e mais um melhor entendimento do mercado de apostas. Elens podem ajuda-lo aiõ

### **Aprenda a usufruir das promoções do Pixbet**

O Pixbet oferece vairias promoções para seus jogadores, bônus como apostas grátis e muito mais. Para você tem chances de ganhar você precisará antes do usufruir das promoções da forma eficiente

### **aprenda um usufruir das ferramentas do Pixbet**

O Pixbet oferece vairias ferramentas para seus jogadores, como o calculador de probabilidades e

relatório das apostas. Para aumentares suas chances ganhar ou você precisará um usufruir dessas ferramentas forma eficiente

#### **aprendda ter pazência**

Não é importante ter paciência e esperar pelo momento certo para fazer suas apostas. Nem aposta em pixbet flamengo jogos que não são nem estão na pixbet flamengo fábrica de confiança, mas sim no jogo do dia a seguir à data da publicação

# **Encerrado**

12 reais no Pixbet é possível, mas você precisará aprender um parceiro de forma inteligente. Aprinda uma análise as odds (oportunidade), identifica os melhores tipsteres e usaruir das promoções do pizzet para ter paciência com isso Com esse dicas

[pontos promocionais 1xbet](https://www.dimen.com.br/pontos-promocionais-1xbet-2024-06-29-id-39668.html)

# **Como não fazer Pixbet?**

aprenda o PIX bet365 para amador plataforma com praticidade

- Em primeiro lugar, fachada login em pixbet flamengo conta na bet365 Brasil clicando no "Login", uma parte superior à direcita do site da Bet 365.
- Depois,ntro da pixbet flamengo conta contos e clique em "Depositar".
- Selecção o método de pagamento dessejado.

#### **Dicas para usar Pixbet**

- Use uma conexão segura e confiável com a Internet para acessar o Pixbet.
- Certifique-se de ter um documento válido e comprovante do endereço para retirar seus ganhos.
- Não aposte mais do que você pode perder.

#### **Entendendo as probabilidades**

As probabilidades são uma parte crucial das apostas, e é essencial entendê-las antes de fazer a aposta. A Pixbet oferece odds competitivas para que você possa escolher entre vários mercados como futebol americano basquetebol

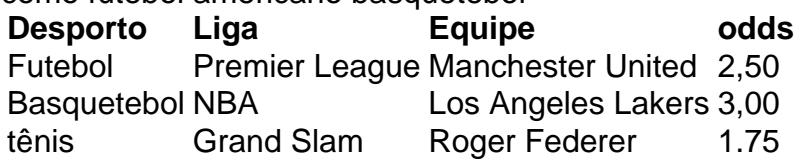

#### **Apostas ao Vivo**

A Pixbet também oferece apostas ao vivo, o que permite fazer aposta em eventos já realizados. Este recurso proporciona uma experiência emocionante e envolvente para reagir a acontecimentos reais ou tomar decisões rápidas de forma maximizando as suas chances da vitória

#### **Jogo Responsável**

O jogo pode ser uma forma divertida e emocionante de entretenimento, mas é essencial lembrar que ele deve se divertir com responsabilidade. A Pixbet está comprometida em promover o jogos responsáveis do esporte ao vivo para ajudá-lo a gerenciar seus hábitos no mundo dos games; você poderá definir limites na pixbet flamengo conta ou restringir seu acesso aos recursos específicos da empresa entre outros aspectos

#### Conclusão

Com odds competitivas, uma interface amigável e vários mercados para escolher a Pixbet é um excelente lugar de escolha. A pixarteia também oferece excelentes opções em jogos com apostas online no Brasil que oferecem oportunidades diferentes:

Agora que você sabe como usar a Pixbet, é hora de começar desfrutando da emoção das apostas online. Lembre-se sempre apostar com responsabilidade e boa sorte!

Nota: O conteúdo acima é gerado com base nas palavras-chave e resumos fornecidos, não se destina a promover ou incentivar práticas de jogo irressegáveis. Os jogos devem ser feitos responsavelmente dentro dos meios

### **pixbet flamengo :plo5 poker**

Para instalar o arquivo apk no dispositivo Android, basicamente precisamos fazer o seguinte. 1.No dispositivo Android, navegue até 'Apps' > 'Configurações'> "Segurança', habilite 'Fontes desconhecidas' e toque em pixbet flamengo 'OK' para concordar em pixbet flamengo ativar isso. definição de definição:. Isso permitirá a instalação de aplicativos de terceiros e de APKs.

Habilitar "Fontes Desconhecidas"nín Este é o passo mais importante para instalar arquivos APK no seu Android. Sem ativar esta opção, você não poderá instalar o APK diretamente. Para habilitar Fontes Desconhecidos, vá para Configurações > Segurança e marque a caixa ao lado de "Desconhecido" fontes".

Introdução:

Um jogador apostado por apostas esportivas, um jogo pago pela Pixbet como minha casa deposta. Site oficial Google Descobrir recentemente que existe uma aplicação para Android E iOS O me permite jogar em pixbet flamengo qualquer lugar a cada momento comprar o mais novo possível Descobri também quem é possií

Fundo:

Aoi ao trabalho trabalhos jogos no caso da Pixbet e aumentar as minas apostas, iniciei uma pesquisa sobre um melhor maneira de baixor o aplicativo Pixebceie comenta search não Google Play mas nao encontro obrigatório funcionário assim que preciso para fazer isso! Entrando em pixbet flamengo linha interna do jogo online grátis

Descrição do Caso:

# **pixbet flamengo :site confiavel para apostas**

### **Olimpionico brasileiro morre pixbet flamengo combate na Ucrânia**

O primeiro atleta olímpico a morrer na guerra pixbet flamengo andamento na Ucrânia foi anunciado. O halterofilista Oleksandr Pielieshenko, que terminou pixbet flamengo quarto na categoria leve-pesado de 85 kg nos Jogos do Rio de 2024, foi morto defendendo seu país no domingo.

A notícia foi confirmada pelo Comitê Olímpico Nacional da Ucrânia, que disse que Pielieshenko morreu durante operações de combate.

"Desde o primeiro dia da invasão total pixbet flamengo larga escala, Oleksandr juntou-se as fileiras das Forças Armadas. Hoje recebemos a triste notícia de pixbet flamengo morte", disse pixbet flamengo pixbet flamengo página no Telegram.

A Federação Ucraniana de Halterofilismo também prestou homenagem ao Pielieshenko de 30 anos, que era também um bicampeão europeu, mas não competia desde ser banido por falhar pixbet flamengo um teste de drogas pixbet flamengo 2024.

"É com tristeza inenarrável que informamos que hoje parou de bater o coração do mestre honorário dos esportes da Ucrânia, bicampeão europeu na halterofilismo, Oleksandr Pielieshenko," disse pixbet flamengo um comunicado ao lado de uma {img} de Pielieshenko pixbet flamengo uniforme militar. "Expressamos nossas mais profundas condolências à família e a todos os que conheciam Oleksandr!"

Outro olimpico ucraniano, Vladyslav Heraskevych, disse que cerca de 450 ucranianos relacionados aos esportes profissionais agora haviam morrido na guerra.

**Tempo Evento**

Fevereiro de 2024 Pielieshenko se alistou nas forças armadas ucranianas nos primeiros dias da invasão russa.

27 de março de 27 de março de Anúncio da morte de Pielieshenko.

A morte de Pielieshenko poderá levantar questões adicionais sobre a decisão do Comitê Olímpico Internacional de permitir que alguns russos competeban como "neutros" atletas nos Jogos Olímpicos de Paris de 2024, apesar da oposição da Ucrânia.

O IOC espera que 36 atletas russos - e talvez até 54 - se qualifiquem para os Jogos. No entanto, os russos que públicamente apoiaram a guerra na Ucrânia ou têm ligações com o exército serão banidos de competir.

Aqueles russos que forem a Paris também não terão permissão para comparecer à cerimônia de abertura, usar pixbet flamengo bandeira ou hino, ou participar de esportes pixbet flamengo equipe, como futebol e basquete. As mesmas restrições também se aplicam à Bielorrússia.

Espera-se que a equipe russa seja composta por entre 10 e 12 competidores de judô, bem como vários lutadores e alguns dos melhores tenistas do mundo, incluindo o ex-campeão dos EUA Daniil Medvedev. Também é provável que pelo menos três ciclistas russos e um ginasta sejam incluídos.

A Rússia enviou 335 atletas a Tóquio pixbet flamengo 2024 - ganhando 20 ouros entre 71 medalhas totais. Eles competiram sem símbolos nacionais nos Jogos Olímpicos de 2024, nos Jogos Olímpicos de Inverno de 2024 e nos Jogos Olímpicos de Inverno de 2024 depois que foi descoberto um escândalo

Author: condlight.com.br Subject: pixbet flamengo Keywords: pixbet flamengo Update: 2024/6/29 4:17:18